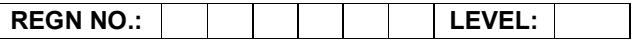

Time Allotted: 03 Hours Max. Marks: 100

- (80 Marks for Practical Exercise + 20 Marks for Viva-voce)
- 1. Write your Registration Number and Level in the space provided on the top.
- 2. All the three questions are compulsory. In case of Question No. 3, the candidate must attempt the question based on the subject as opted by him/her in theory examination.
- 3. The answer script can be used for writing algorithms/ flowcharts and documentation of program and the output results with relevant headings etc.
- 4. The maximum marks allotted for each question is given in the parentheses.
- 5. Candidate must return the 'Question Paper-cum-Answer Book' to the examiner before leaving the exam hall.
- 6. All the questions should be solved on the desktop PC and demonstrated to the Examiner.
- 7. Wherever values/data have not been given in the Questions, the candidate can assume the data.

## O LEVEL (O-PR) – BATCH: S4

- 1. Using assign.xls to perform the following formatting operations:
	- i) Draw a border around the worksheet.
	- ii) Change the font size of heading to 14 points and underline it and hide column c.
	- $iii)$  Increase the width of column A to 15 characters.
	- iv) Right Align the values in column B, C and F.

(25)

2. Create a HTML page to accept the name, address, city, state and pin code. Add a send button to send an email with the details of name and complete address.

(25)

- 3. Write a 'C' program which will display a menu to do the following:
	- a) Get an input string.
	- b) Count the number of characters in the string.
	- c) Convert the string to Upper Case letters.
	- d) Convert the string to Lower Case letters.
	- e) Quit

## OR

Write a ASP.NET application to create a web from to display the total no. of users currently access that form and also display the total no. of hits of that form.

OR

Create an animated flying India's flag using any multimedia software and play a sound for this animation.

(30)